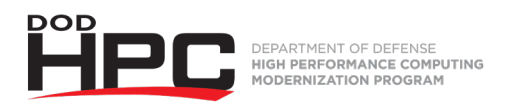

## **"Using a YubiKey" Video Job Aid**

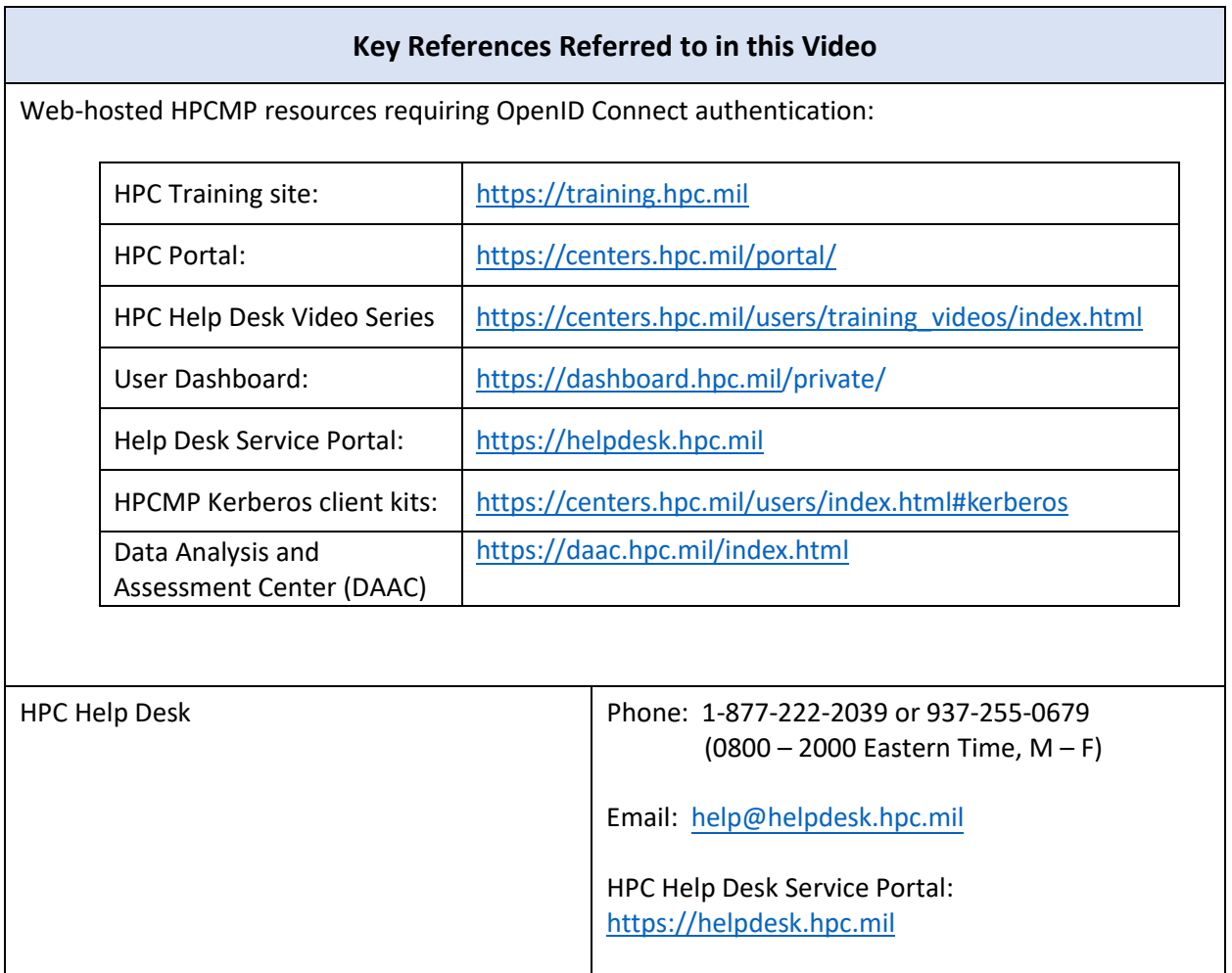

DISTRIBUTION STATEMENT A. Approved for public release. Distribution is unlimited. This material was assigned a clearance of CLEARED on 15 December, 2021